# x86: Initialization & Devices

Gabriel Laskar <gabriel@lse.epita.fr>

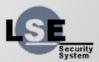

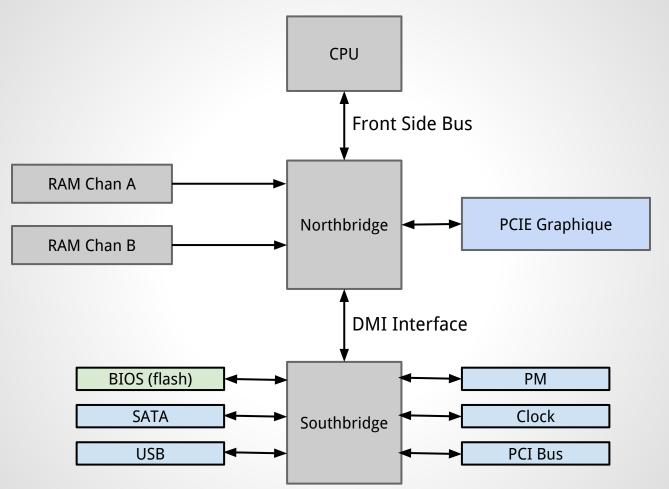

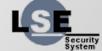

# x86 power on

- Chips self initialize
- Cpu initialization
- Firmware starting
- Boot code launch OS

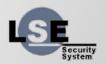

- Execute the CPU reset vector (4Gb 16b):
   0xfffffff0.
- This address is in the BIOS/UEFI flash memory.
- CPU initialization
  - platform firmware switch to the firmware mode (real, voodooo or flat protected)

- Preparation for memory initialization
  - CPU microcode update
  - CPU specific initialization
    - need to setup some kind of stack, before RAM initialization, for that cache-as-RAM is used (CAR)
    - some CPUs need to initialize some specific MSRs
  - Chipset initialization : BAR is initialized, watchdog is disabled
- RAM Initialization

- Relocate firmware code in RAM
  - Memory Test
  - BIOS Shadowing
  - Redirect memory transactions
  - Set up the stack
  - transfer firmware to ram
- Misc platform enabling (clock, gpio)

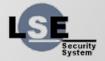

- IRQ enabling and IRQ chips initialization
- Timer initialization
- Memory cache control initialization
- APs initialization (MTRRs must be consistent across all cores)
- Simple IO Device initialization (ps/2, serial)
- PCI Device discovery and initialization
- OS boot loader execution

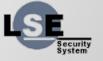

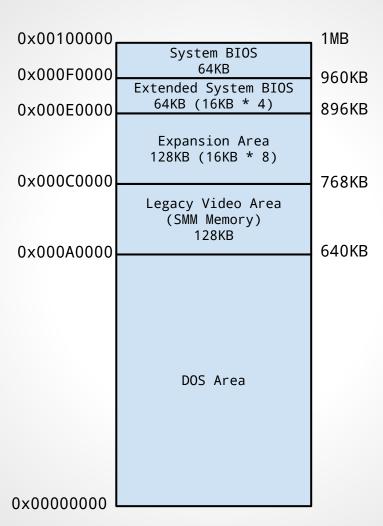

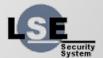

#### **BIOS**

- 16-bit code
- old, ancient way
- boot MBR partitions (0x55aa)
- user-api is interrupts

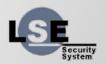

# **BIOS Interrupts**

- int \$0x10 : Video Services
- int \$0x11 : Equipment list
- int \$0x12 : lowmem size
- int \$0x13 : Disk Services
- int \$0x14 : Serial port Services
- int \$0x15 : Misc services (0xe820, ...)
- ...

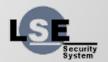

#### **UEFI**

- 32 or 64 bit code
- New "modern" way
- New partition format
- Interface based api

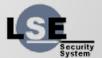

# Example

```
#include <efi.h>
EFI_STATUS main(EFI_HANDLE ImageHandle,
                EFI_SYSTEM_TABLE *SystemTable)
 SystemTable->ConOut->Outputstring(
    SystemTable->ConOut, L"Hello World\r\n");
  return EFI_SUCCESS;
```

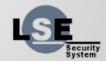

# **Different types of Applications**

- Applications
- Boot services
- Runtime services
- Drivers

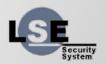

#### **Devices**

- Registers accessible to CPU :
  - MMIO
  - PIO (in, out)
- Access to Memory (DMA)
- Interrupts (irq, msi)

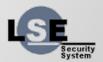

## What devices are available?

- We need some way to discover devices
- When devices are on a bus there is (usually)
   a way to have their description

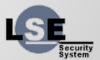

#### **PCI Bus**

- Configuration space accessed through IO Ports
- CONFIG\_ADDRESS (0xcf8)
- CONFIG\_DATA (0xcfc)

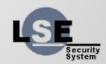

## **PCI Address Structure**

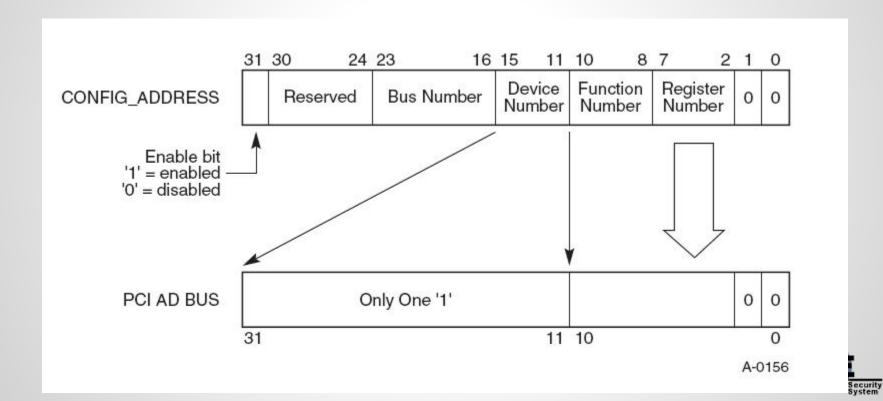

# **PCI** Header

| 31 16 15                   |             |               |                |     |
|----------------------------|-------------|---------------|----------------|-----|
| Device ID                  |             | Vendor ID     |                | 00h |
| Status                     |             | Command       |                | 04h |
|                            | Class Code  |               | Revision ID    | 08h |
| BIST                       | Header Type | Lat. Timer    | Cache Line S.  | 0Ch |
| Base Address Registers     |             |               |                | 10h |
|                            |             |               |                | 14h |
|                            |             |               |                | 18h |
|                            |             |               |                | 1Ch |
|                            |             |               | 20h            |     |
|                            |             |               |                | 24h |
| Cardbus CIS Pointer        |             |               | 28h            |     |
| Subsys                     | stem ID     | Subsystem     | Vendor ID      | 2Ch |
| Expansion ROM Base Address |             |               |                | 30h |
| Reserved Cap. Pointe       |             |               | Cap. Pointer   | 34h |
| Reserved                   |             |               |                | 38h |
| Max Lat.                   | Min Gnt.    | Interrupt Pin | Interrupt Line | 3Ch |

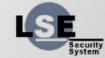

## **Serial Port**

- 8250 compatible (or 16550)
- base port on 0x3f8 (for COM1)
- IRQ 4
- ports mapped onto 8250 registers

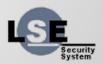